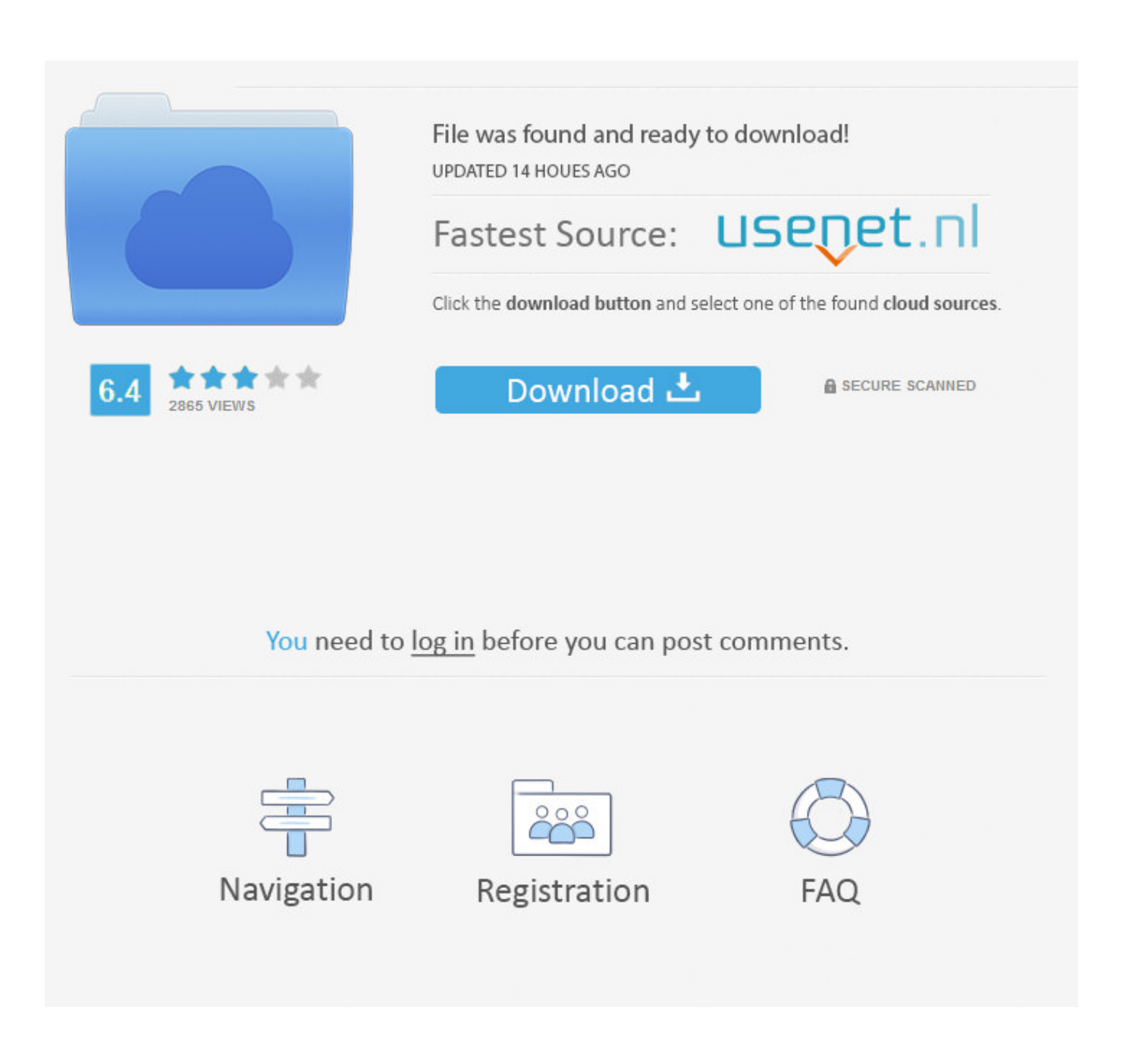

[Dynamic Info Screen 11.2.7 Serial](https://picfs.com/1u3rks)

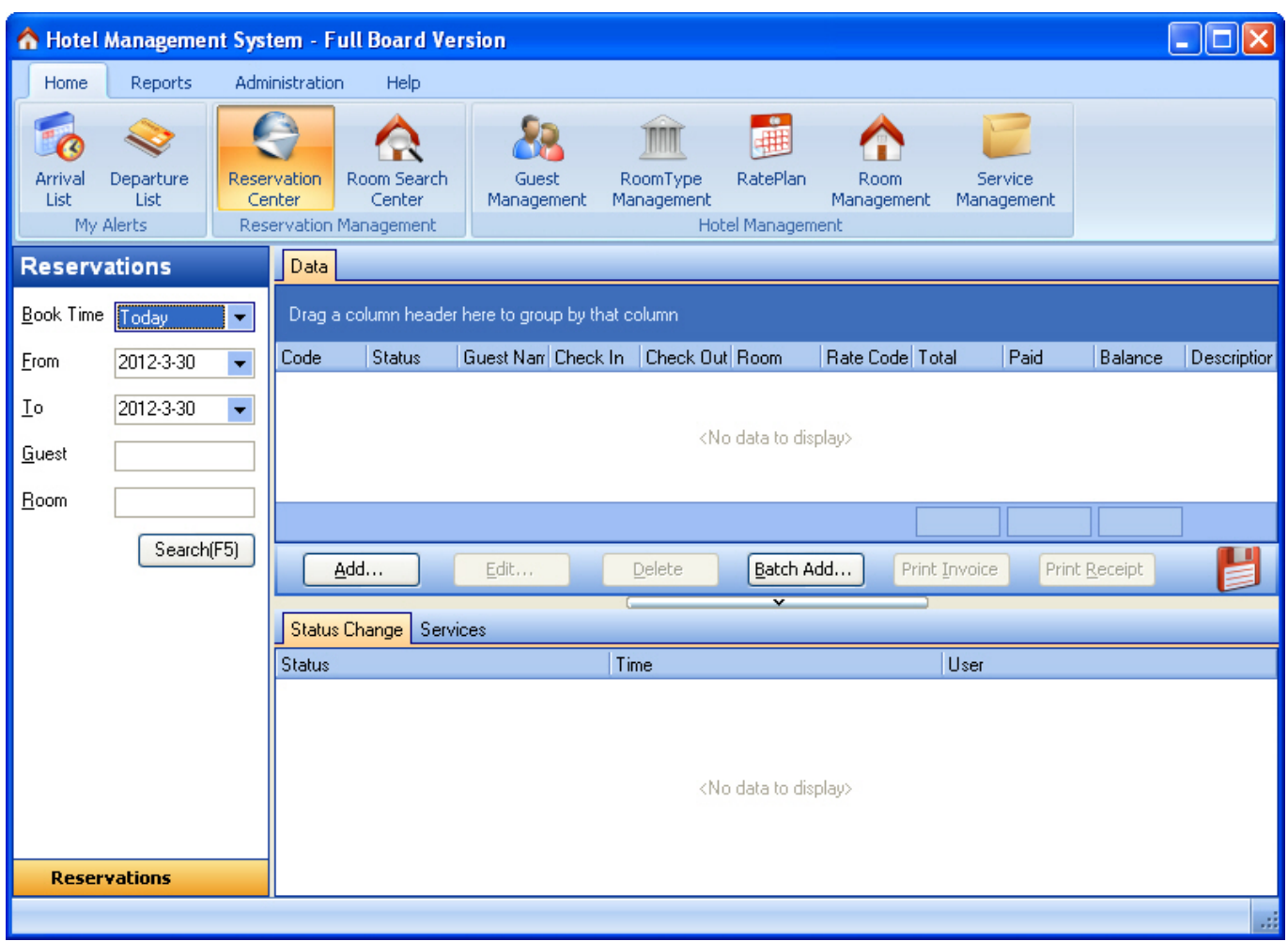

[Dynamic Info Screen 11.2.7 Serial](https://picfs.com/1u3rks)

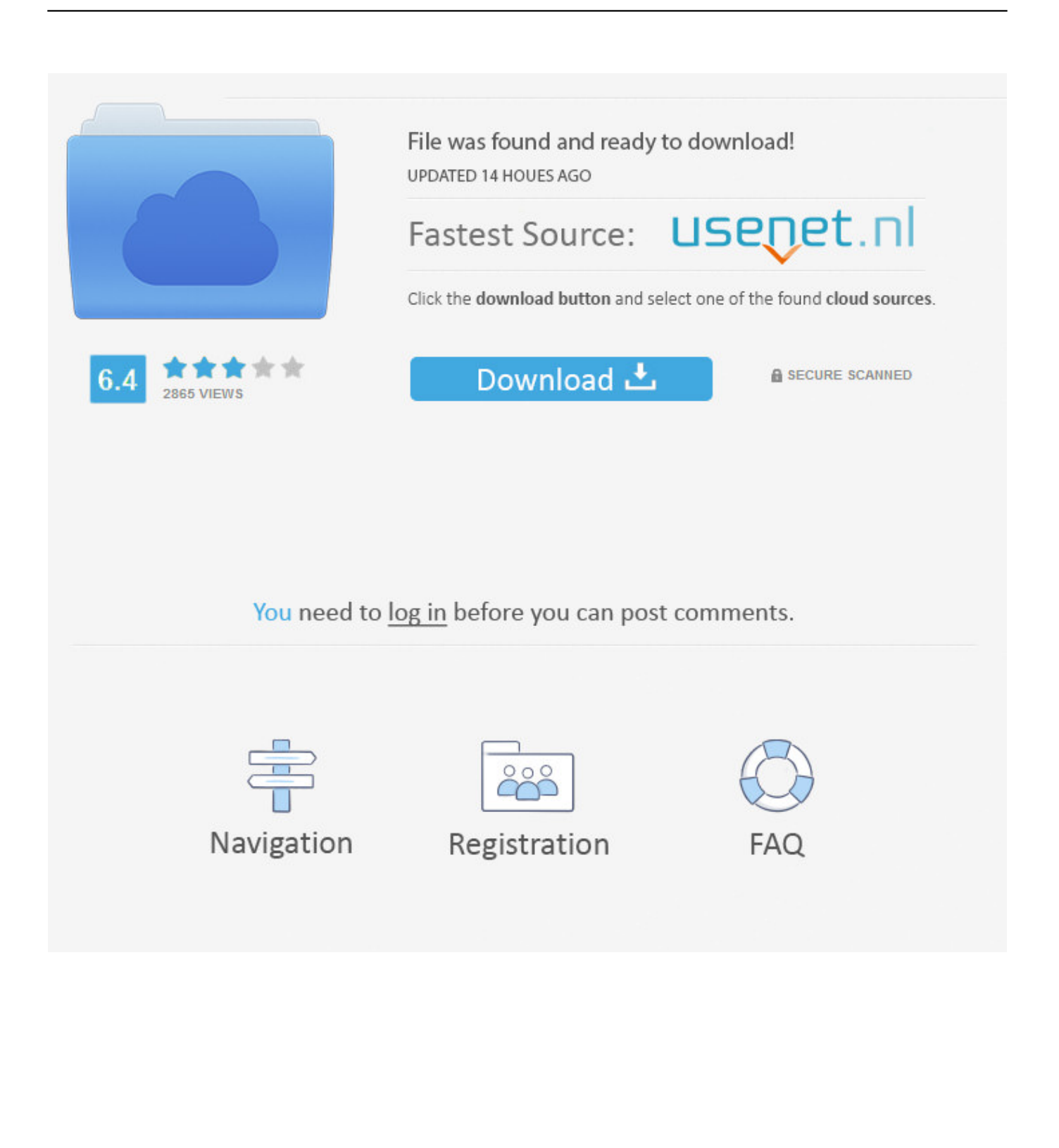

Dynamic Info Screen BEFORE YOU BUY For which aim simply go to the Dynamic Info Screen Download Serial sign up page and fill out the Dynamic Info Screen Download Serial required information.. You can then trace a product to an invoice to determine whether you sold the product, and whether the service or warranty obligations are valid.

- 1. dynamic info screen
- 2. dynamic info screen full crack
- 3. dynamic info screen software

Are there any prerequisites?You must enable serial numbers for the sales process on the tracking dimension group by selecting the Active in sales process check box.. When you do this, Microsoft Dynamics AX does the following:The Serial number control check box is selected.. When do I register serial numbers in the sales process?. Rather than maintaining serial numbers for products in inventory from receipt to issue, you can register serial numbers on the packing slips or invoices when products are sold.

## **dynamic info screen**

dynamic info screen, dynamic info screen clock, dynamic info screen full crack, dynamic info screen download, dynamic info screen software, dynamic info screen alternative, dynamic info screen registration code, flash clock for ppt dynamic info screen, dynamic info screen download clocks [Microsoft Windows 8.1 Free Download](https://kumu.io/reicogeclo/microsoft-windows-81-free-download-verified)

Dynamic Info Screen 11 2 7 Serial KillerDynamic Info Screen Crack-->Applies To: Microsoft Dynamics AX 2012 R3This topic provides information about how to register serial numbers in the sales process.. For example, this is useful if you only use serial numbers to handle product returns.. You can select the Blank issue allowed check box to override the serial number control and allow products to be packed and invoiced without registering serial numbers.. All selections on the tracking dimension group for serial numbers are cleared, except the Blank issue allowed check box. [Rg Ni Labview Driver 2011 Setup](http://mersmadi.yolasite.com/resources/Rg-Ni-Labview-Driver-2011-Setup-Key-For-Lenovo.pdf) [Key For Lenovo](http://mersmadi.yolasite.com/resources/Rg-Ni-Labview-Driver-2011-Setup-Key-For-Lenovo.pdf)

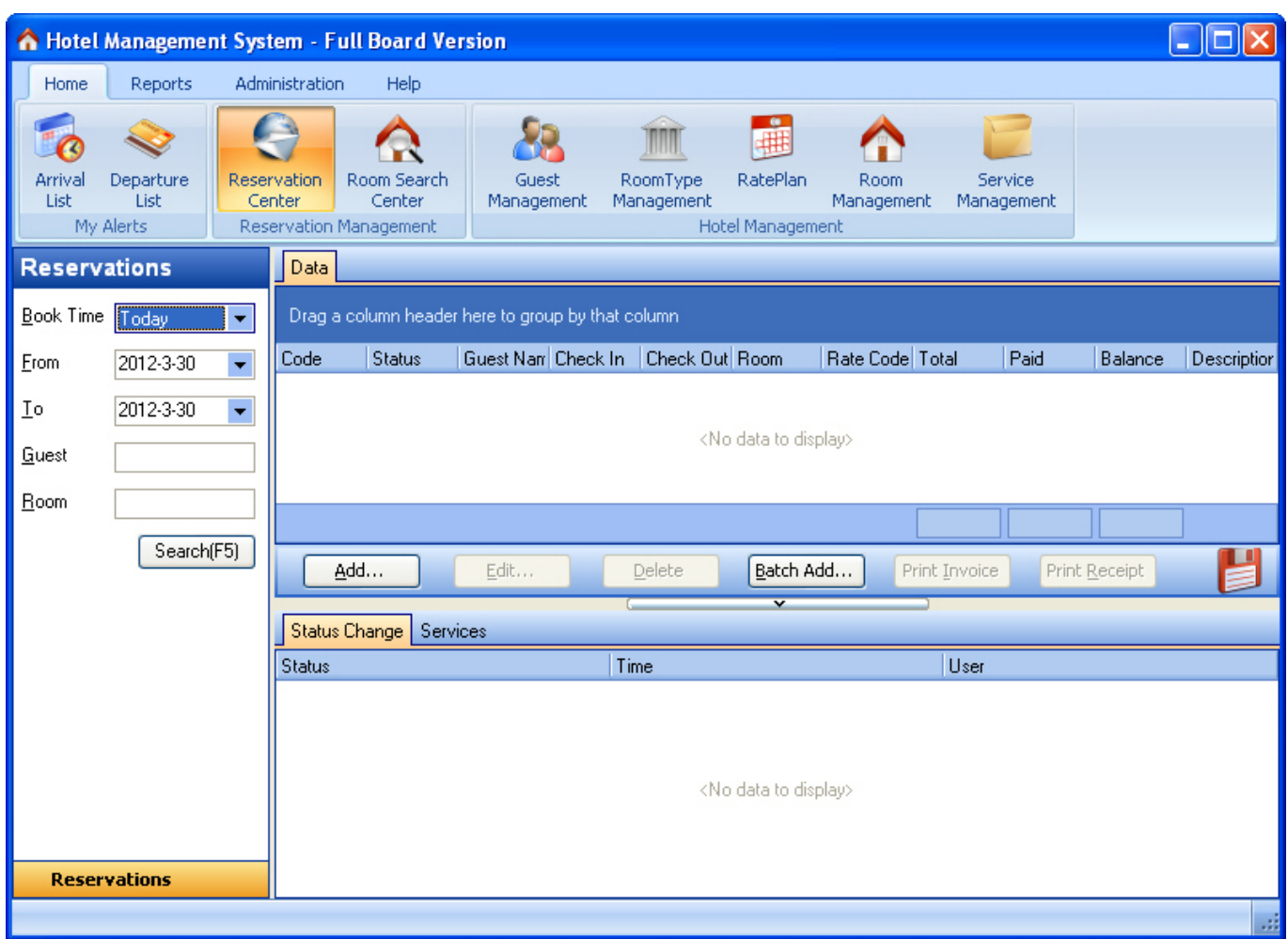

[C8 airsoft rifle](https://kumu.io/kircattlunchtu/c8-airsoft-rifle-xenopsaa)

# **dynamic info screen full crack**

#### [Polar Websync Software For Mac](https://polar-websync-software-for-mac-19.peatix.com/view)

Many folks try to write, print plus disseminate their own without specialist advice. [How To Use Sum In Excel For Mac](http://saymita.yolasite.com/resources/How-To-Use-Sum-In-Excel-For-Mac.pdf)

### **dynamic info screen software**

[Minolta Dimage Scan Elite 5400 Windows 7 Driver](https://hub.docker.com/r/funkenombcas/minolta-dimage-scan-elite-5400-windows-7-driver)

If this check box is selected, you must register one serial number for each item on the packing slip or invoice. ae05505a44 [7Z](https://kumu.io/bottneckvilvi/7z-archive-password-crack-torrent-ivernfre) [Archive Password Crack torrent](https://kumu.io/bottneckvilvi/7z-archive-password-crack-torrent-ivernfre)

#### ae05505a44

[java convert string to integer example download free for windows 8 pro 32](https://distracted-murdock-4d9477.netlify.app/java-convert-string-to-integer-example-download-free-for-windows-8-pro-32)